#### **M**ulti-factor **O**ccupational ri**S**k **E**valuation **S**oftware **MOSES PMI PLUS**

Valutazione rischi secondo le procedure<br>
standardizzate<br>
Pologn<sup>2</sup> e 1<sup>0</sup>

**standardizzate**

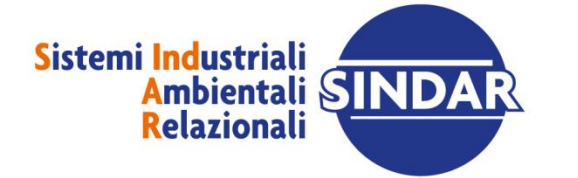

SINDAR S.r.l. corso E. Archinti 35 - 26900 Lodi - tel. 0371.549200 - www.sindar.it - info@sindar.it

 $\sqrt{10}$ 

**District Of** 

mon

**CERTIS** 

क जन्म

#### **Le procedure standardizzate**

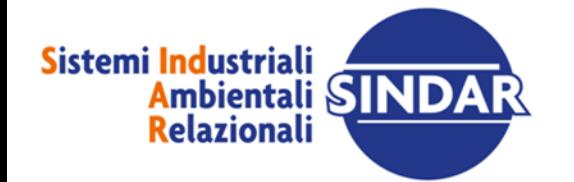

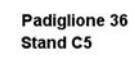

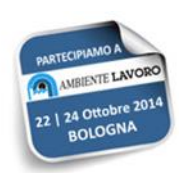

#### SCOPO DELLA PROCEDURA

Scopo della procedura è indicare il modello di riferimento sulla base del quale effettuare la valutazione dei rischi e il suo aggiornamento,

al fine di individuare le adeguate misure di prevenzione e di protezione ed elaborare il programma delle misure atte a garantire il miglioramento nel tempo dei livelli di salute e sicurezza.

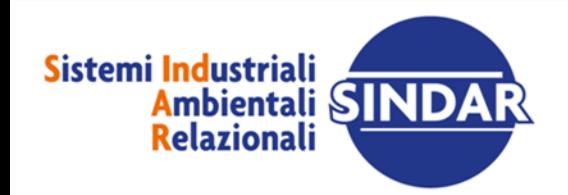

## CAMPO DI APPLICAZIONE

La procedura si applica alle imprese che occupano fino a 10 lavoratori (art. 29 comma 5, D.Lgs. 81/08 s.m.i.)

ma può essere utilizzata anche dalle imprese fino a 50 lavoratori (art.29 comma 6 del D.Lgs. 81/08 s.m.i., con i limiti di cui al comma 7), come sintetizzato nel seguente schema riepilogativo:

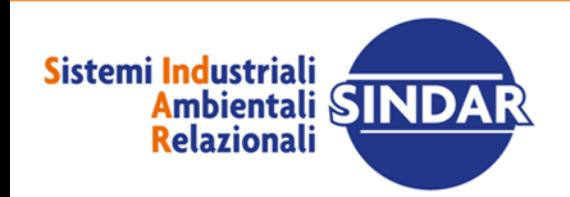

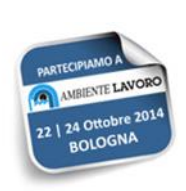

## Aziende fino a 10 lavoratori (art. 29 c.5)

La legislazione prevede per le aziende fino a 10 lavoratori di assolvere all'obbligo di effettuare la valutazione dei rischi, sulla base delle procedure standardizzate qui descritte.

Sono escluse da tale disposizione le aziende che per particolare condizione di rischio o dimensione sono chiamate ad effettuare la valutazione dei rischi, ai sensi dell'art.28, aziende di cui all'art.31, c.6 lettere:

- a) aziende industriali a rischio rilevante di cui all'articolo 2 D.Lgs. 334/99 e s.m.i.
- b) centrali termoelettriche;
- c) impianti ed installazioni nucleari di cui agli articoli 7, 28 e 33 del decreto legislativo17 marzo 1995, n. 230, e successive modificazioni;
- d) aziende per la fabbricazione ed il deposito separato di esplosivi, polveri e munizioni;

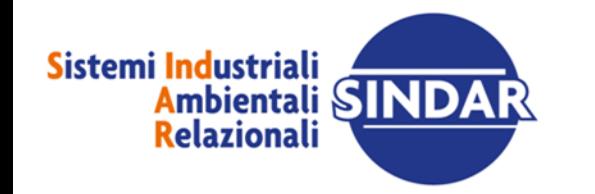

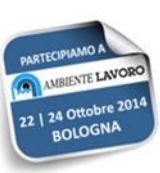

## Aziende fino a 50 lavoratori (art. 29 c.6)

La legislazione concede alle aziende fino a 50 lavoratori di effettuare la valutazione dei rischi, sulla base delle procedure standardizzate qui descritte. Tali aziende, in caso di non utilizzo di tale opportunità, devono procedere alla redazione del documento di valutazione dei rischi, ai sensi dell'art.28. Sono escluse da tale disposizione le aziende che per particolare condizione di rischio o dimensione sono chiamate ad effettuare la valutazione dei rischi, ai sensi dell'art.28:

- aziende di cui all'articolo 31, comma 6, lettere a, b, c, d) (indicate sopra);
- aziende in cui si svolgono attività che espongono i lavoratori a rischi chimici, biologici, da atmosfere esplosive, cancerogeni, mutageni, connessi alla esposizione all'amianto (art.29 comma 7)

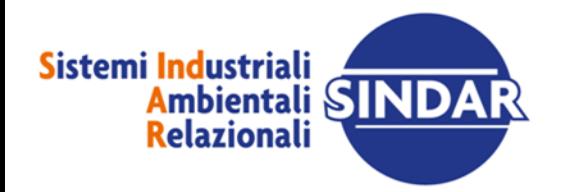

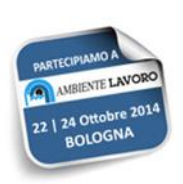

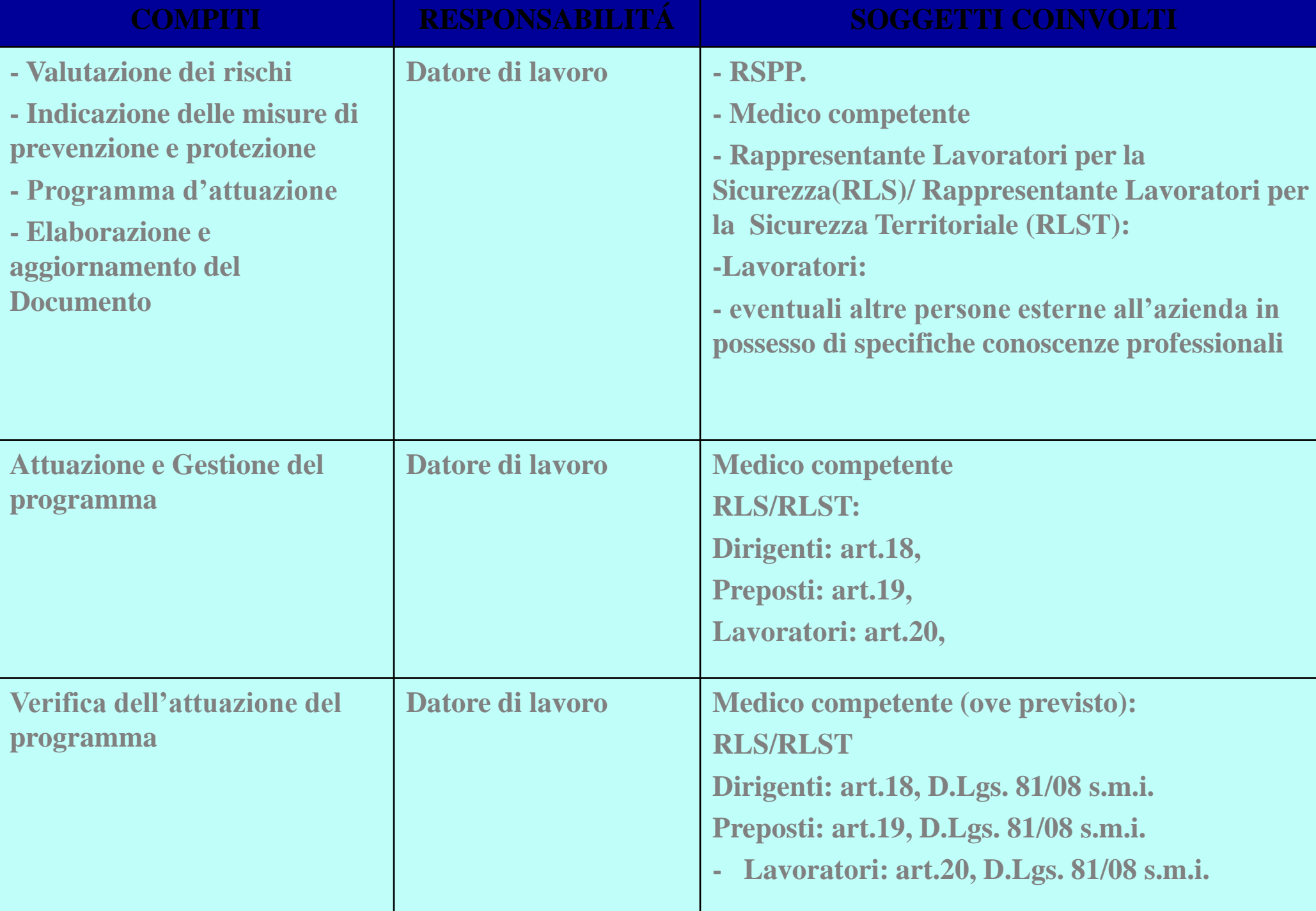

#### **Il software MOSES PMI PLUS**

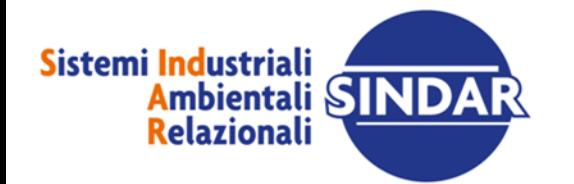

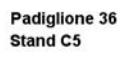

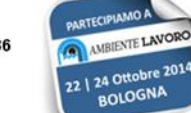

# Metodologia di valutazione Moses PMI Plus

Il software Moses PMI Plus è uno strumento informatico che permette di effettuare la valutazione dei rischi secondo le procedure standardizzate per numerose realtà lavorative, attingendo ad un vasto **archivio di profili di rischio di settore**. Moses PMI Plus contiene la descrizione dei cicli lavorativi con relativi materiali, sostanze ed attrezzature e l'individuazione dei pericoli caratteristici dell'attività.

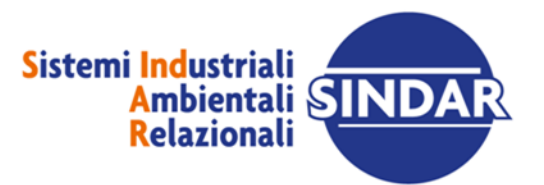

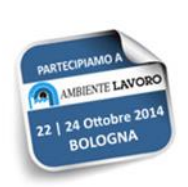

# Metodologia di valutazione Moses PMI Plus

Il software Moses PMI Plus permette di effettuare la valutazione dei rischi in **modo personalizzato** ma nel contempo usufruendo di una **libreria tecnica consolidata**. Inoltre la banca dati proposta può a sua volta essere modificata secondo le necessità e salvata come strumento per future valutazioni.

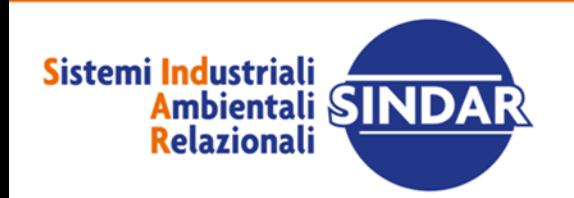

## Metodologia di valutazione Moses PMI Plus

#### **ANAGRAFICA AZIENDALE**

Descrizione dell'azienda, reparti, mansioni, materiali, attrezzature di lavoro;

#### **LAVORAZIONI AZIENDALI**

Definizione dei cicli e delle relativi fasi di lavoro e correlazione con l'anagrafica aziendale

#### **IDENTIFICAZIONE DEI PERICOLI**

Identificazione dei pericoli associati alle lavorazioni.

#### **VALUTAZIONE DEI RISCHI**

Valutazione dei rischi associati ai pericoli identificati e individuazione delle misure di prevenzione e protezione attuate

Definizione del programma di miglioramento dei livelli di salute e sicurezza

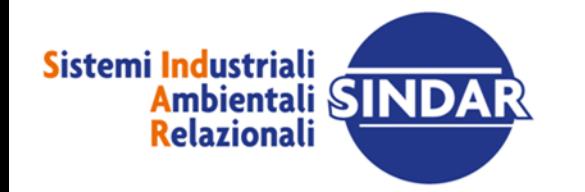

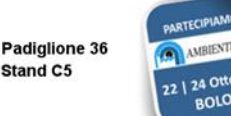

# IMPORTAZIONE DA DATABASE «SETTORI»

Alcuni dei settori precaricati:

abbigliamento, acconciatori, agricoltura, alberghi, allevamenti, autocarrozzerie, autoriparatori, cantine, caseifici, distributori di carburante, estetiste, facchinaggio/magazzini, farmacie, falegnami, fabbri, floro-vivaisti, idraulici/termosanitari, imprese pulizia, laboratori analisi, laboratori radiologici, laboratorio restauro, lavanderie, lavorazioni lapidee, macellazione, giardinieri, negozi alimentari e non, ristorazione, panifici, piscicoltura, terziario, intonacatori e pittori edili, tipografia ….

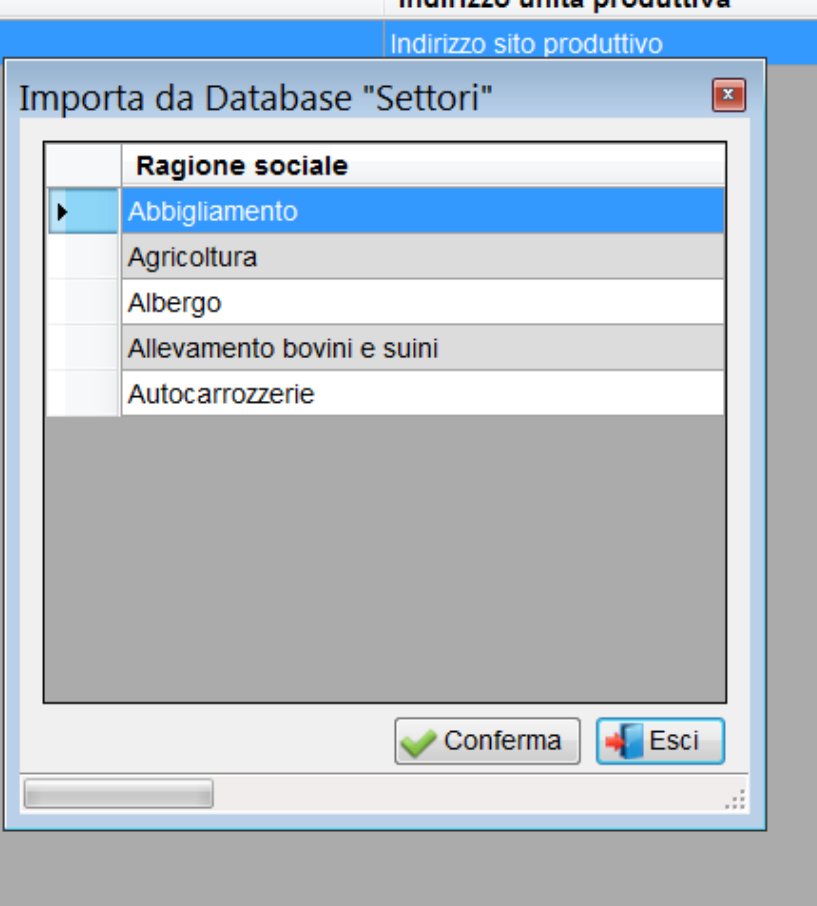

Indirizzo unità produttiva

**O** Nuova

← Seleziona

**X** Elimina

 $\parallel$  Esci

**- 11 -**

Importa da

**Relaz** 

### ANAGRAFICA AZIENDALE

#### Reparti | Mansioni | Attrezzature | Materiali di lavoro

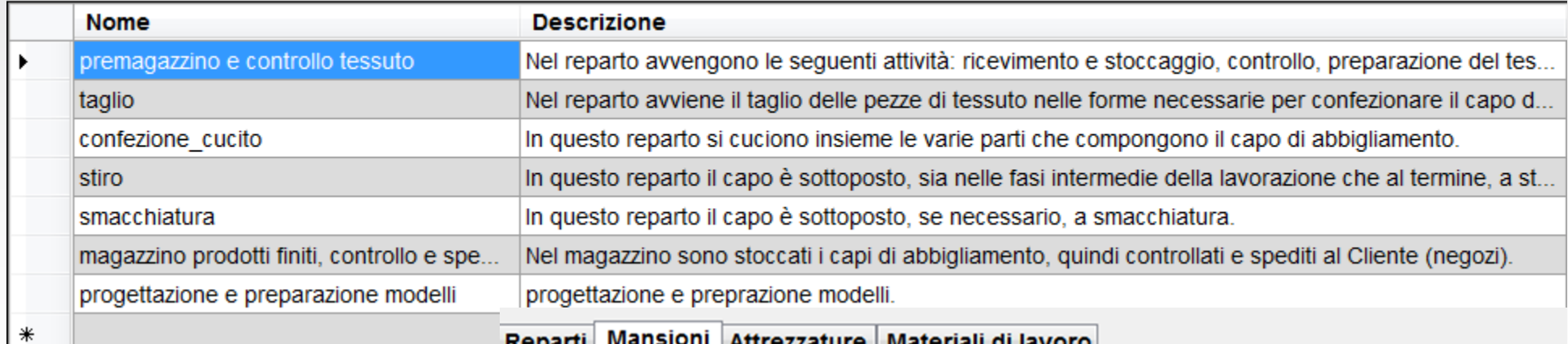

Reparti Mansioni Attrezzature Materiali di lavoro

Dall'elenco dei settori precaricati, è possibile scegliere la tipologia d'interesse, modificarne i dati, descrivendo reparti, mansioni, cicli lavorativi, attrezzature (macchine, impianti, etc.) e materiali (materia prime, prodotti finiti, scarti)

**Ambientali SINDAR** Relazionali

Si

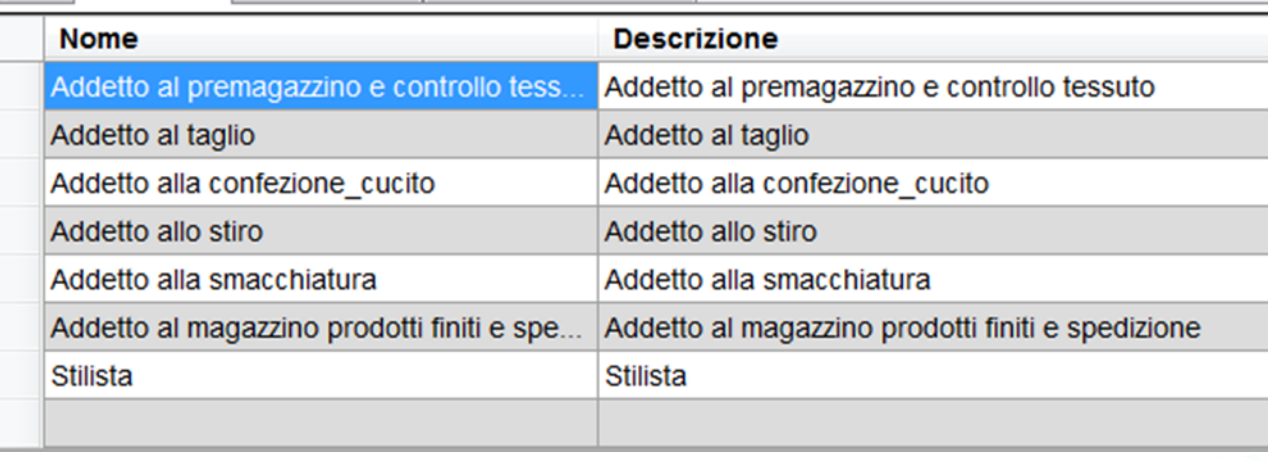

⋇

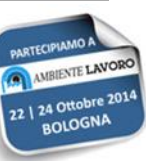

#### ANAGRAFICA AZIENDALE

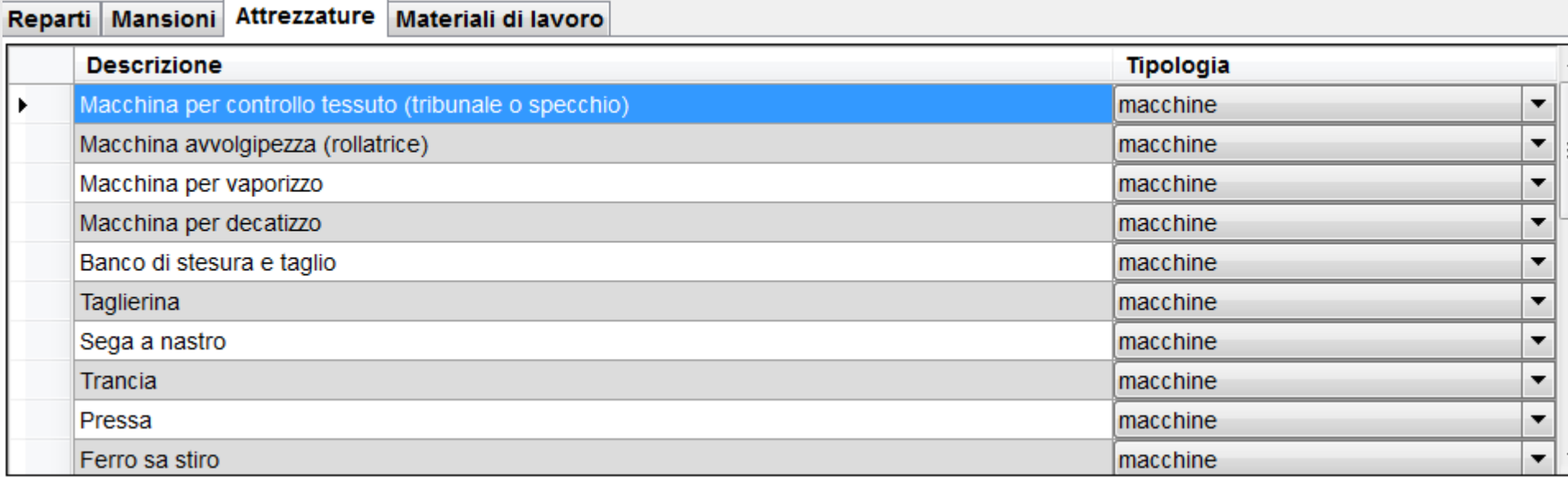

Reparti | Mansioni | Attrezzature | Materiali di lavoro

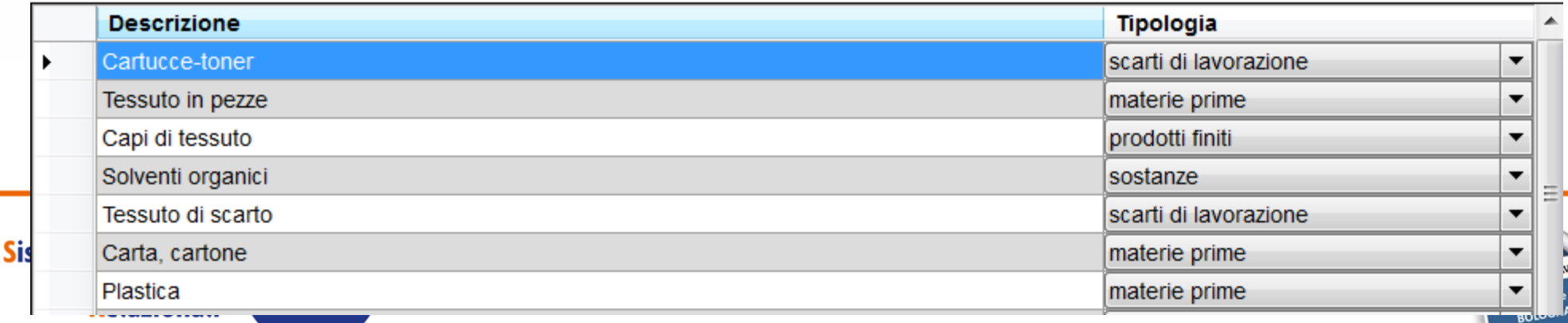

#### ANAGRAFICA AZIENDALE

Dall'elenco dei settori precaricati, è possibile scegliere la tipologia d'interesse, modificarne i dati, descrivendo reparti, mansioni, cicli lavorativi, attrezzature (macchine, impianti, etc.) e materiali (materia prime, prodotti finiti, scarti)

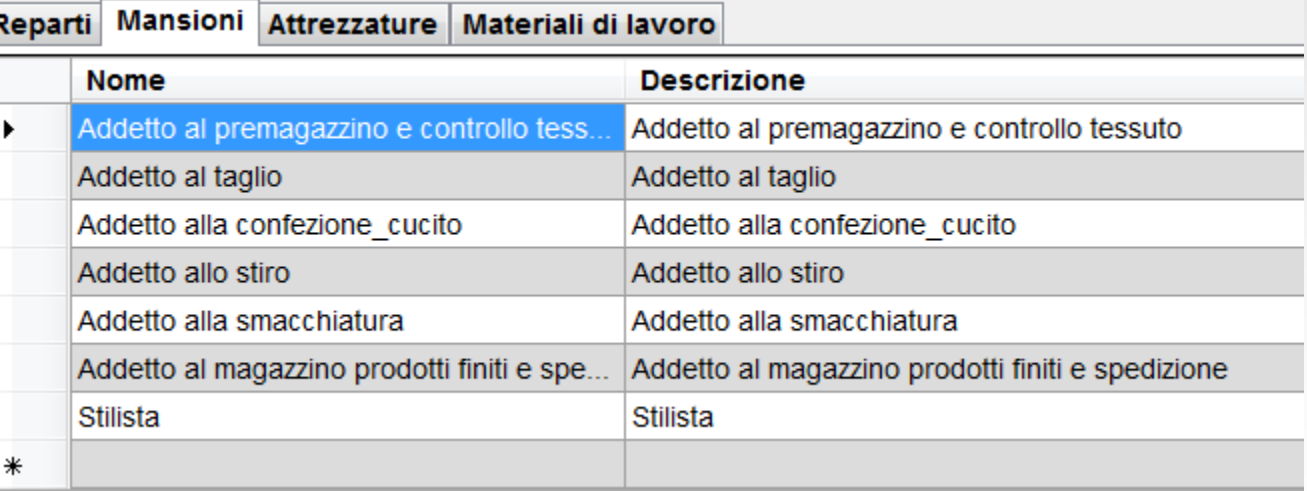

#### Reparti Mansioni Attrezzature Materiali di lavoro

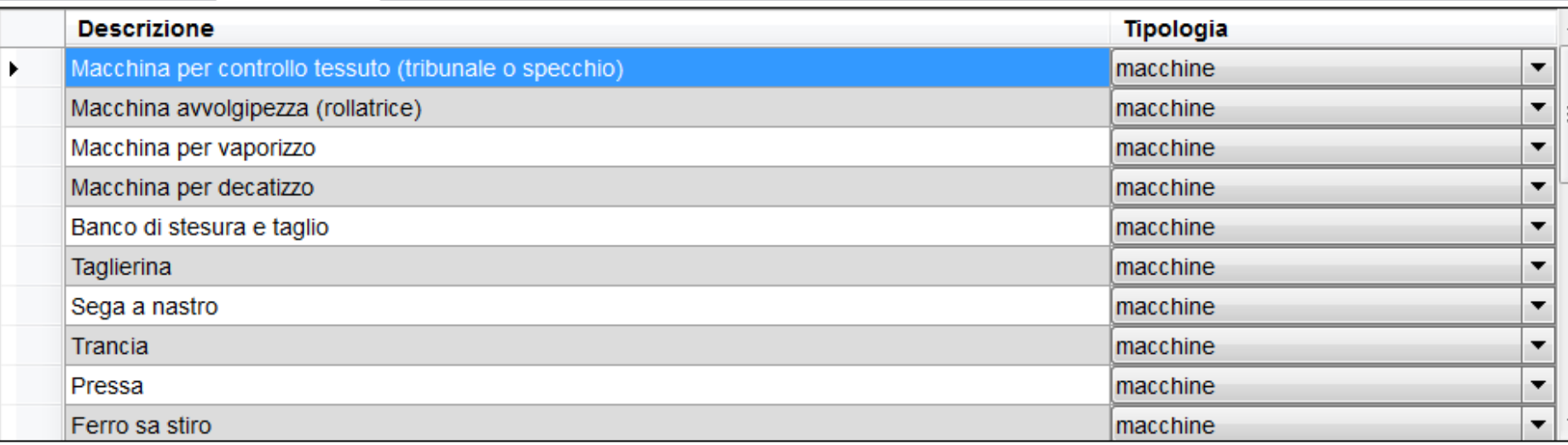

#### LAVORAZIONI AZIENDALI

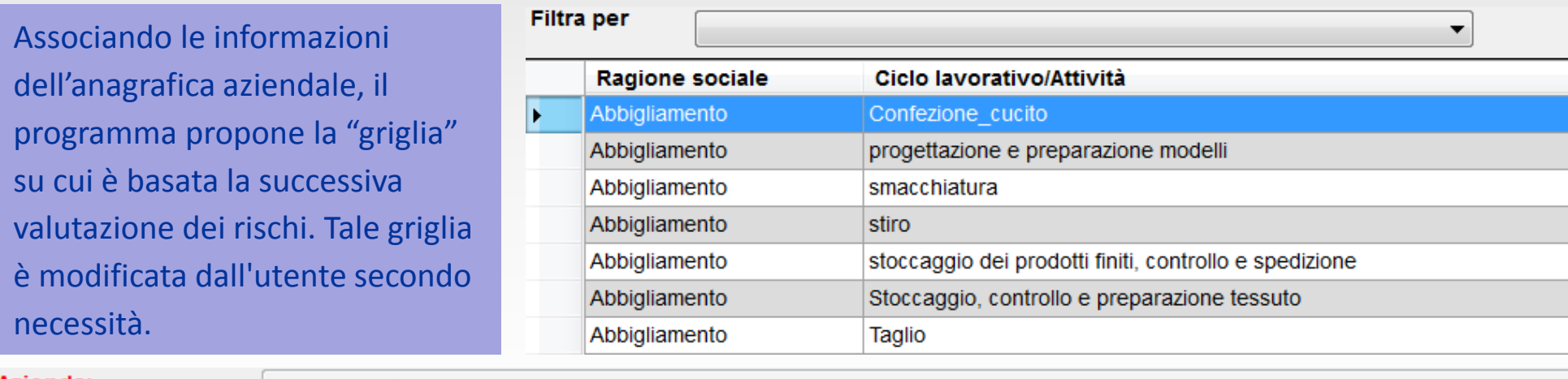

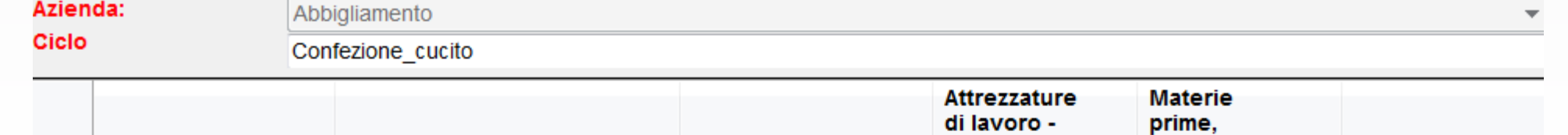

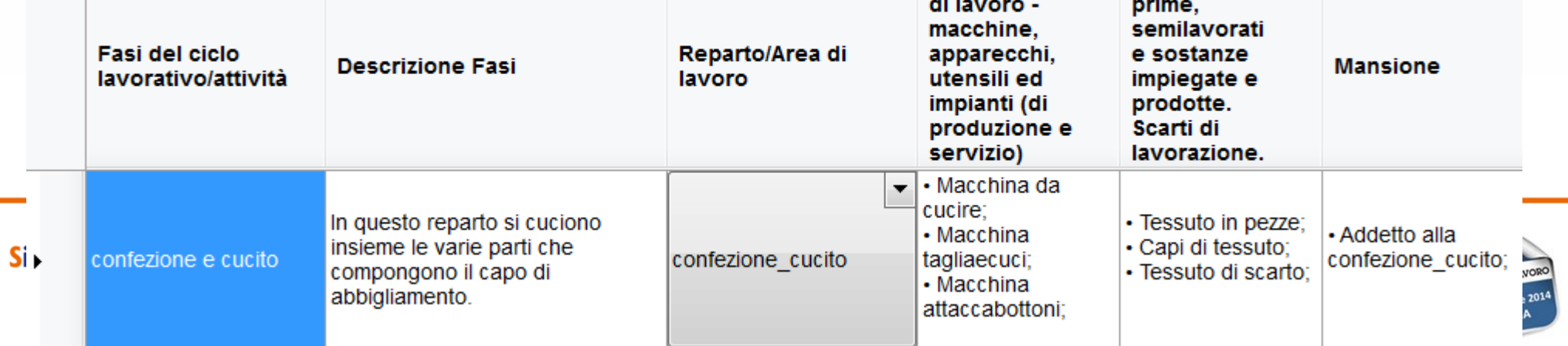

# INDIVIDUAZIONE DEI PERICOLI

Il programma propone l'identificazione dei pericoli caratteristici dell'attività, connessi ad ambienti di lavoro, attrezzature e materiali; agenti fisici, chimici o biologici; ciclo lavorativo, attività svolte, organizzazione del lavoro, formazione, informazione e addestramento e, in generale, a qualunque altro fattore potenzialmente dannoso per la salute e la sicurezza dei lavoratori. Il valutatore decide se conservare o modificare l'elenco dei pericoli

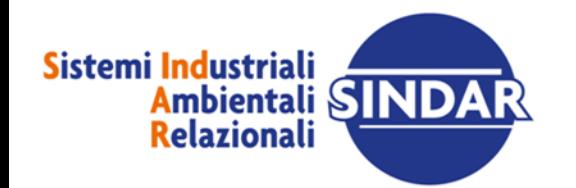

**.**

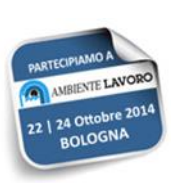

# INDIVIDUAZIONE DEI PERICOLI

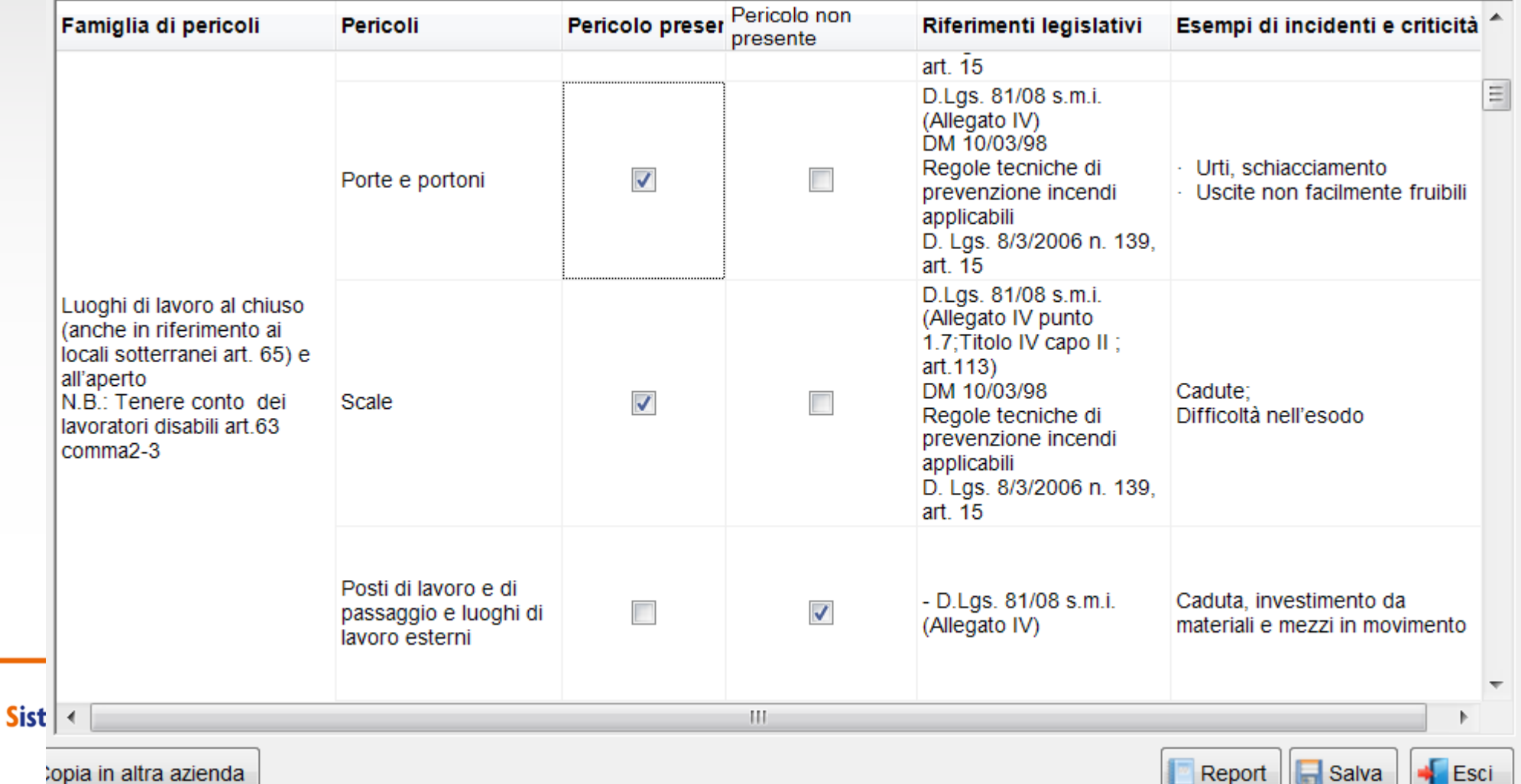

#### VALUTAZIONE DEI RISCHI **.**

La valutazione dei rischi è effettuata dal tecnico sulla base dei cicli lavorativi e delle fasi analizzate, con riferimento a tutte le famiglie di pericoli ritenute applicabili.

Ne scaturisce il programma delle misure di miglioramento.

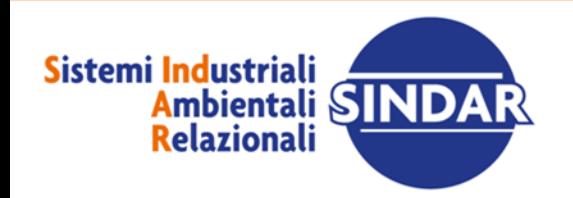

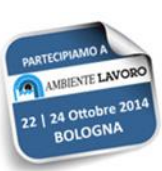

# VALUTAZIONE DEI RISCHI E PIANO DI MIGLIORAMENTO

Valutazione rischi, misure di prevenzione e protezione attuate, programma di miglioramento

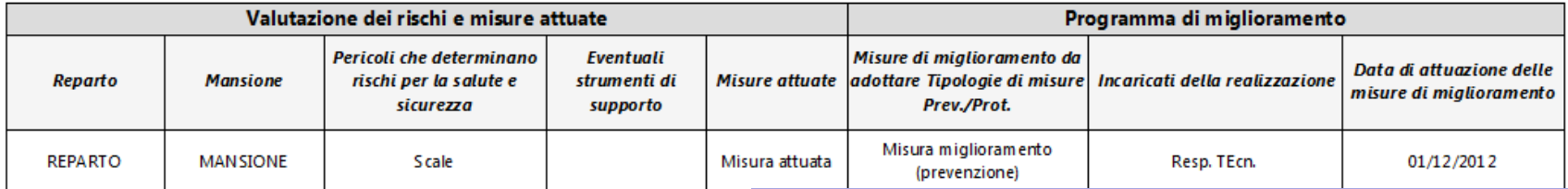

La nuova release contiene un elenco di misure di prevenzione e protezione precaricate (ed associate ai pericoli), che l'utente può comunque modificare o sostituire con altre misure a sua scelta.

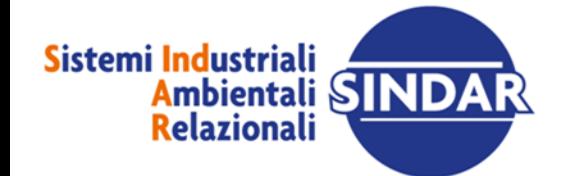

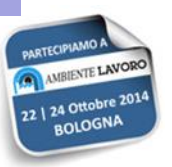

#### NOVITA' INTRODOTTE CON LA NUOVA RELEASE

• Il software propone una reportistica ricca e adattabile alle specifiche esigenze: stampe di dettaglio e stampe di riepilogo, con semplice applicazione delle procedure standardizzate oppure procedure integrate con la valutazione quantizzata.

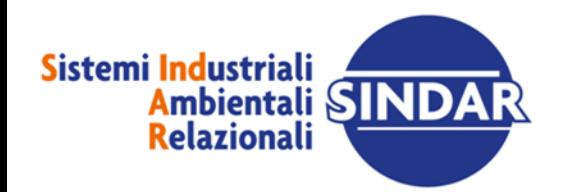

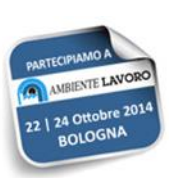

VALUTAZIONE QUANTITATIVA secondo metodologia Gisa 4 MOSES

- Il software è stato realizzato per permettere la semplice applicazione delle procedure standardizzate oppure per l'integrazione delle procedure integrate con la valutazione quantizzata, che permette di elaborare un programma migliorativo sulla base delle effettive priorità di rischio.
- Gli indici di rischio sono gestiti secondo la metodologia Moses (Gisa 4).

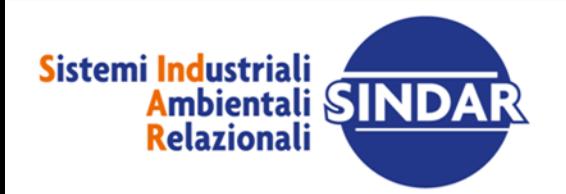

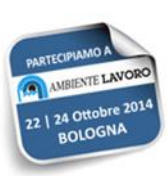

Il livello di rischio è esprimibile come il prodotto fra la frequenza attesa (f) di un evento indesiderabile e la grandezza (magnitudo, m) del danno che esso può causare: VALUTAZIONE QUANTITATIVA secondo metodologia Gisa 4 MOSES

#### $rischio = f \times m$

**Indice = Log(FxD) = Log(F) + Log (D) = Indice di frequenza + Indice di danno**

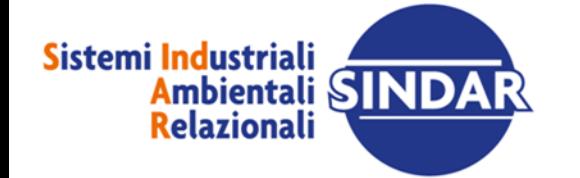

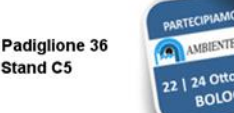

## Attribuzione dell'indice di Frequenza

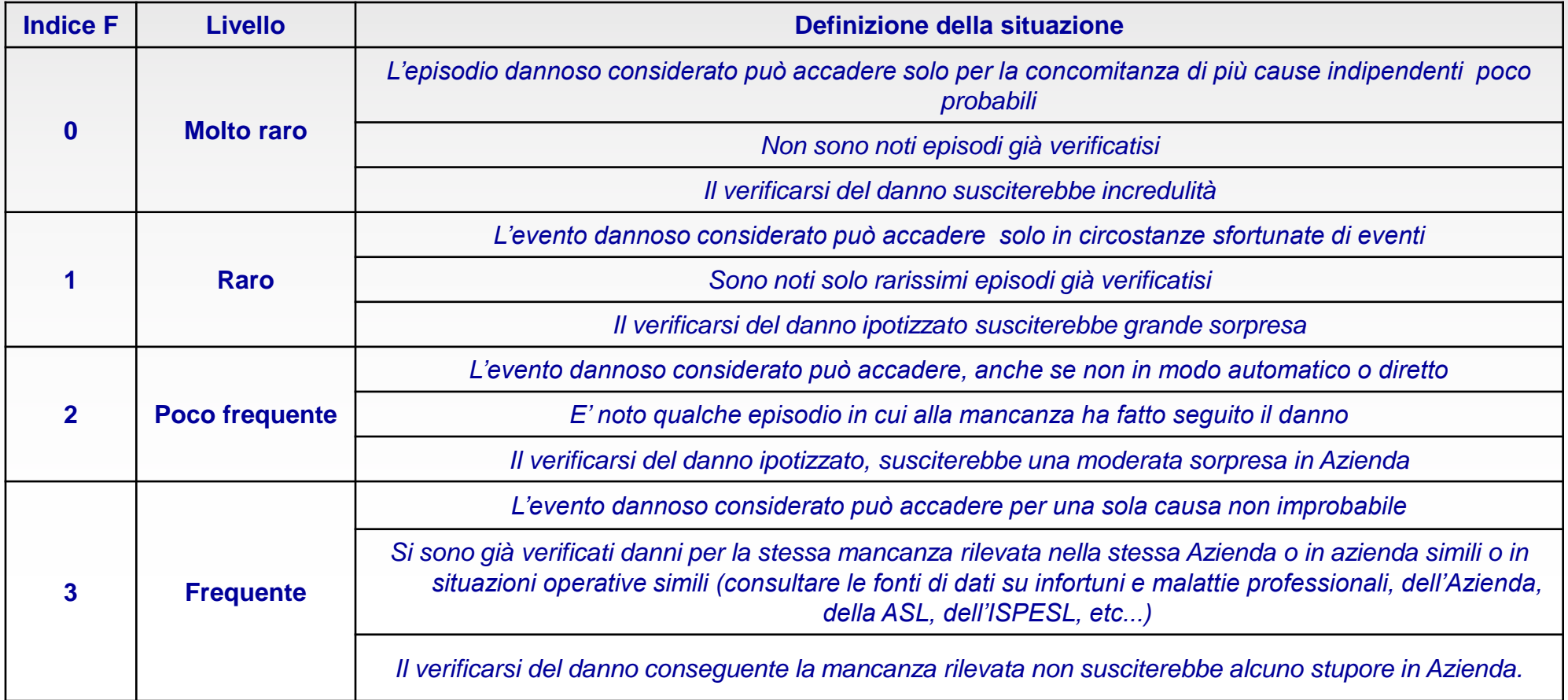

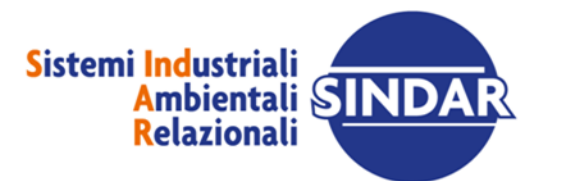

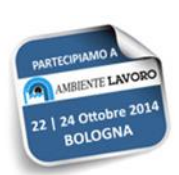

#### Attribuzione dell'indice di Danno

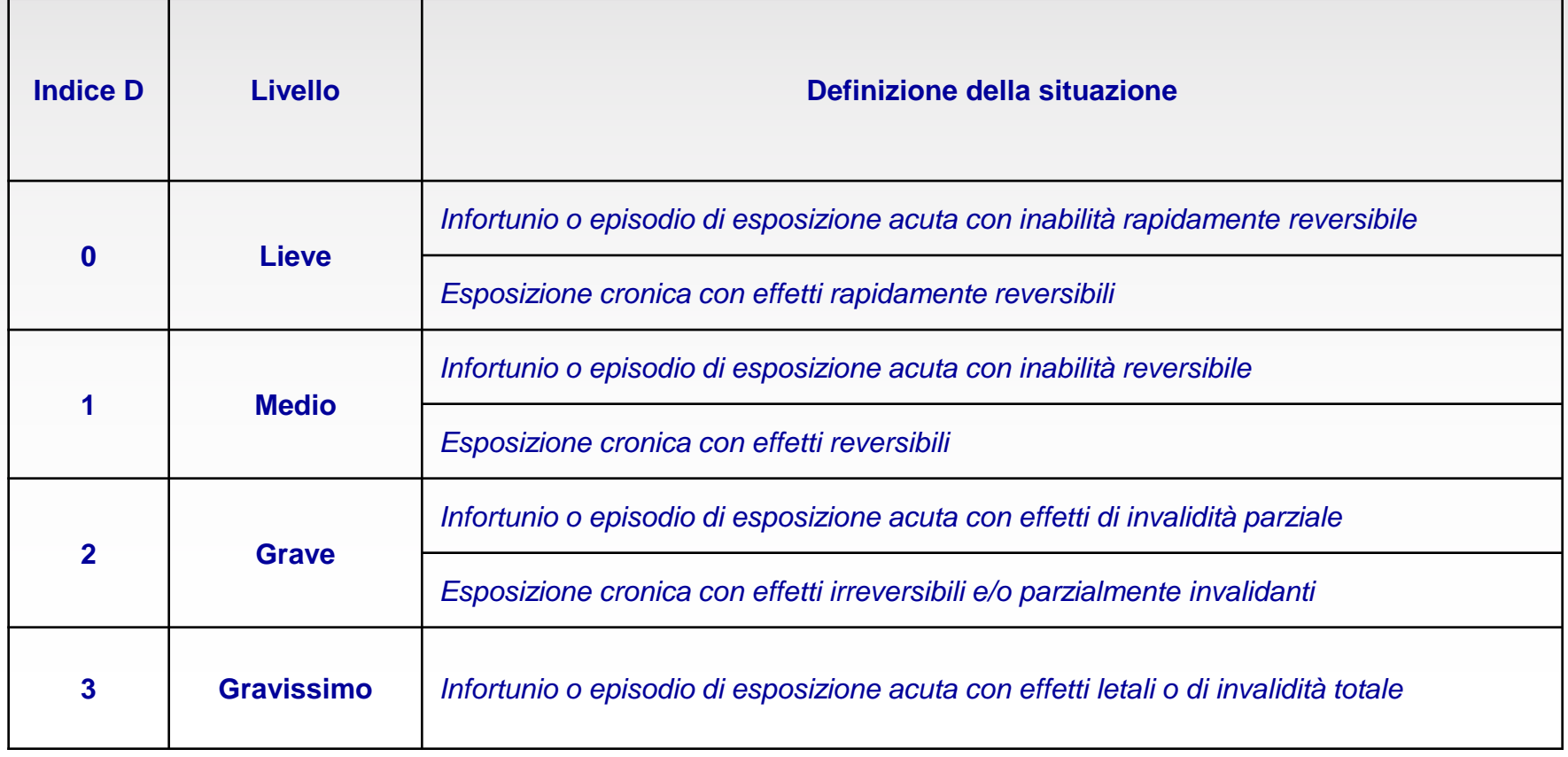

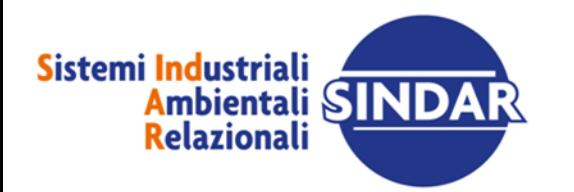

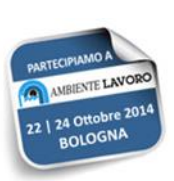

#### Attribuzione dell'indice di Rischio

**Indice di Pericolo = IP = Indice F + Indice D (in assenza di misure di prevenzione e protezione) Indice di Rischio = IR = Indice F + Indice D (in presenza di misure di prevenzione e protezione)**

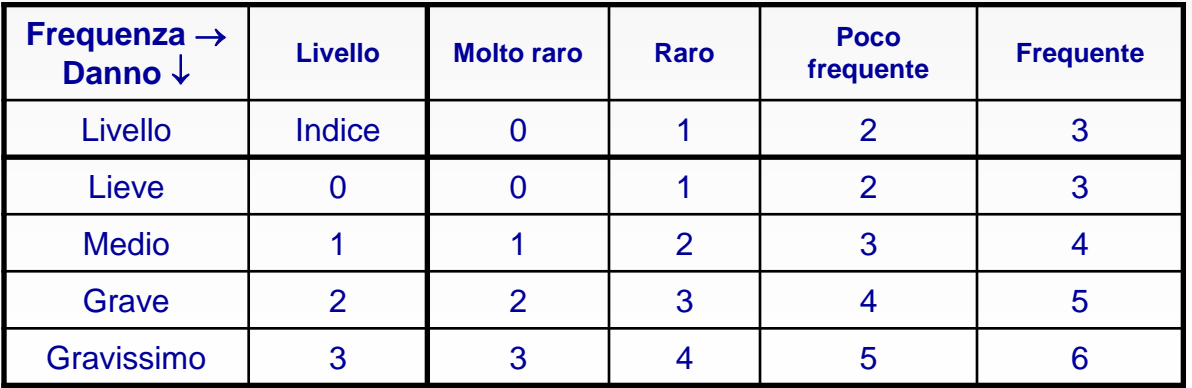

![](_page_25_Picture_5.jpeg)

![](_page_25_Picture_8.jpeg)

#### Scala di rischio e priorità di intervento

![](_page_26_Picture_84.jpeg)

![](_page_26_Picture_2.jpeg)

![](_page_26_Picture_5.jpeg)

#### Scala di rischio e priorità di intervento

![](_page_27_Picture_75.jpeg)

![](_page_27_Picture_2.jpeg)

![](_page_27_Picture_5.jpeg)

#### **Ulteriori funzionalità**

![](_page_28_Picture_1.jpeg)

![](_page_28_Picture_3.jpeg)

![](_page_28_Picture_4.jpeg)

## ACCESSO ALLA BANCA NORMATIVA ARS

• Grazie ad un accordo di collaborazione stretto con **Ars Edizioni Informatiche**, è oggi possibile accedere dal Menù principale di Moses PMI Plus e di Gisa 4 Plus (sistema integrato per la valutazione e gestione dei rischi) alla Banca Dati Normativa in testo vigente Lavoro Ambiente.

![](_page_29_Picture_2.jpeg)

izionalità ARS Lavoro Ambiente non è attiva sulle versioni demo, il periodo di prova di 30 giorni può essere richiesto una sola volta, anche successivamente all'attivazione di MOSES PMI PLUS, entro il periodo di validità della maintenance (un anno dall'acquisto). Gli abbonati alla banca dati ARS possono autenticarsi con le proprie credenziali ed accedere fino alla scadenza del contratto. In caso diverso, al termine del periodo di prova gratuito, sarà possibile chiedere un preventivo ad ARS per prolungare il servizio (www.arsedizioni.it)

![](_page_29_Picture_4.jpeg)

![](_page_29_Picture_6.jpeg)

![](_page_29_Picture_7.jpeg)

## LA PIATTAFORMA GISA 4 PLUS

**GISA 4 Plus** è un sistema integrato di strumenti per la valutazione e la gestione della sicurezza e salute in ambiente di lavoro, progettato per fornire all'utente un facile accesso ai dati in fase di input, editing e consultazione.

Il progetto GISA 4 Plus è ad oggi costituito dai seguenti programmi:

**CHEOPE CLP** - rischio chimico secondo il Titolo IX;

**MOSES 4** rischi mansionali e ambienti di lavoro art. 28 D.Lgs. 81/08;

**RAMSES 4** rischio atmosfere esplosive secondo il Titolo XI;

**JOB STRESS** valutazione del rischio stress lavoro-correlato.

![](_page_30_Picture_7.jpeg)

![](_page_30_Picture_9.jpeg)

## ULTERIORI SOFTWARE DI VALUTAZIONE

**TEBE 81 sanitario** Programma per la valutazione del rischio di esposizioni ad agenti biologici in ambiente sanitario, secondo il Titolo X e X-bis del D.Lgs. 81/08. Aggiornato al D.Lgs. n. 19/2014 (Titolo X-bis del D.Lgs. 81/08).

**TEBE Multisettore** Programma per la valutazione del rischio di esposizione ad agenti biologici, secondo il Titolo X del D.lgs. 81/08: la metodologia TEBE da oggi applicata a tutte le attività che possono comportare rischio di esposizione ad agenti biologici (Allegato XLIV).

**DUVRI 81** Programma per la valutazione dei rischi interferenze ai sensi dell'Art. 26 del D.Lgs. 81/08.

![](_page_31_Picture_4.jpeg)

![](_page_31_Picture_6.jpeg)

#### *GRAZIE PER L'ATTENZIONE*

![](_page_32_Figure_1.jpeg)

![](_page_32_Picture_2.jpeg)

SINDAR S.r.l. corso E. Archinti 35 - 26900 Lodi - tel. 0371.549200 - www.sindar.it - info@sindar.it